# Word 2007

# Microsoft Certified Application Specialist Exam Objectives Map

This document lists all Microsoft Certified Application Specialist exam objectives for Word 2007 (Exam 77-601) and provides references to corresponding coverage in ILT Series courseware.

#### 1 Creating and Customizing Documents

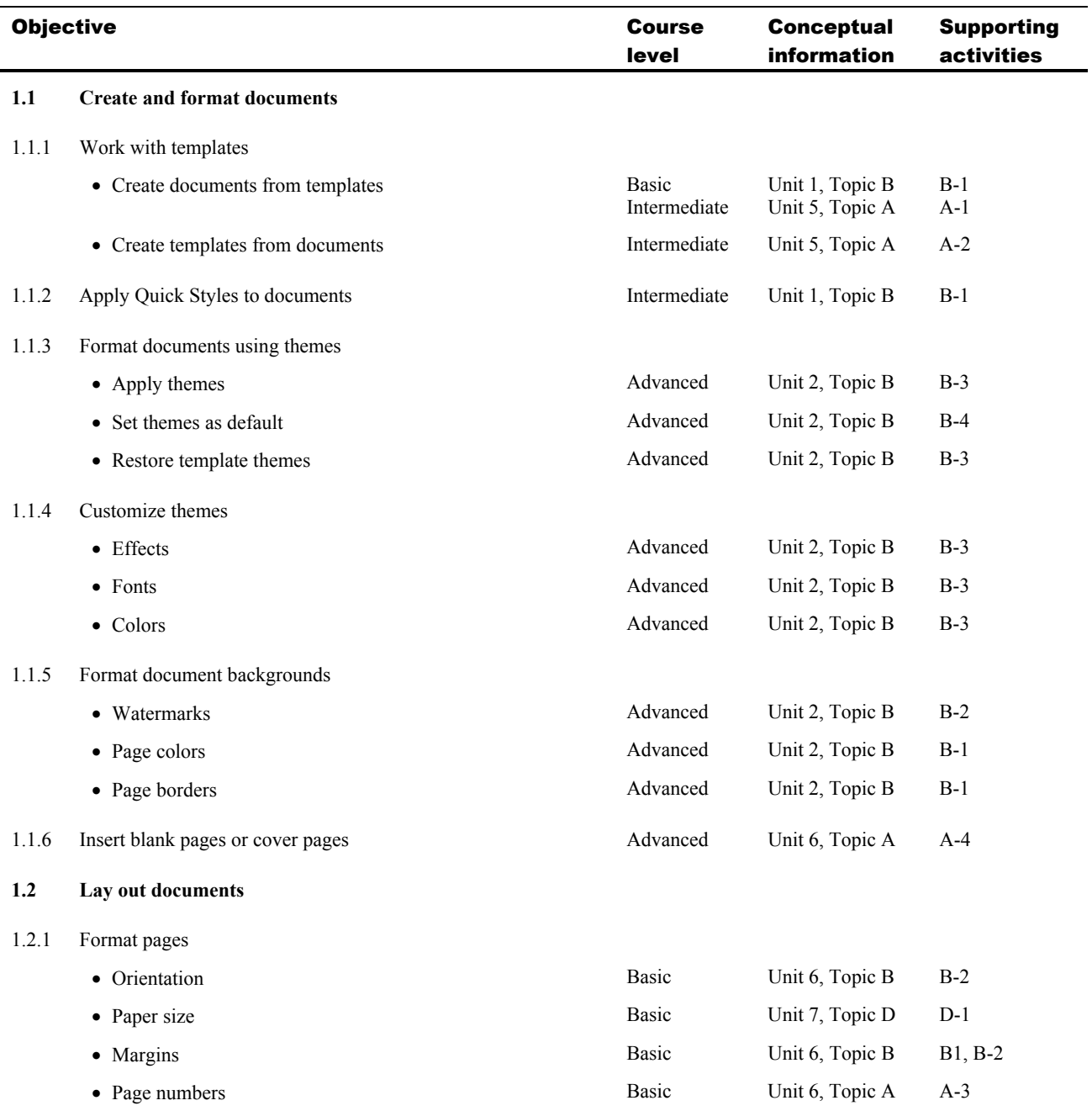

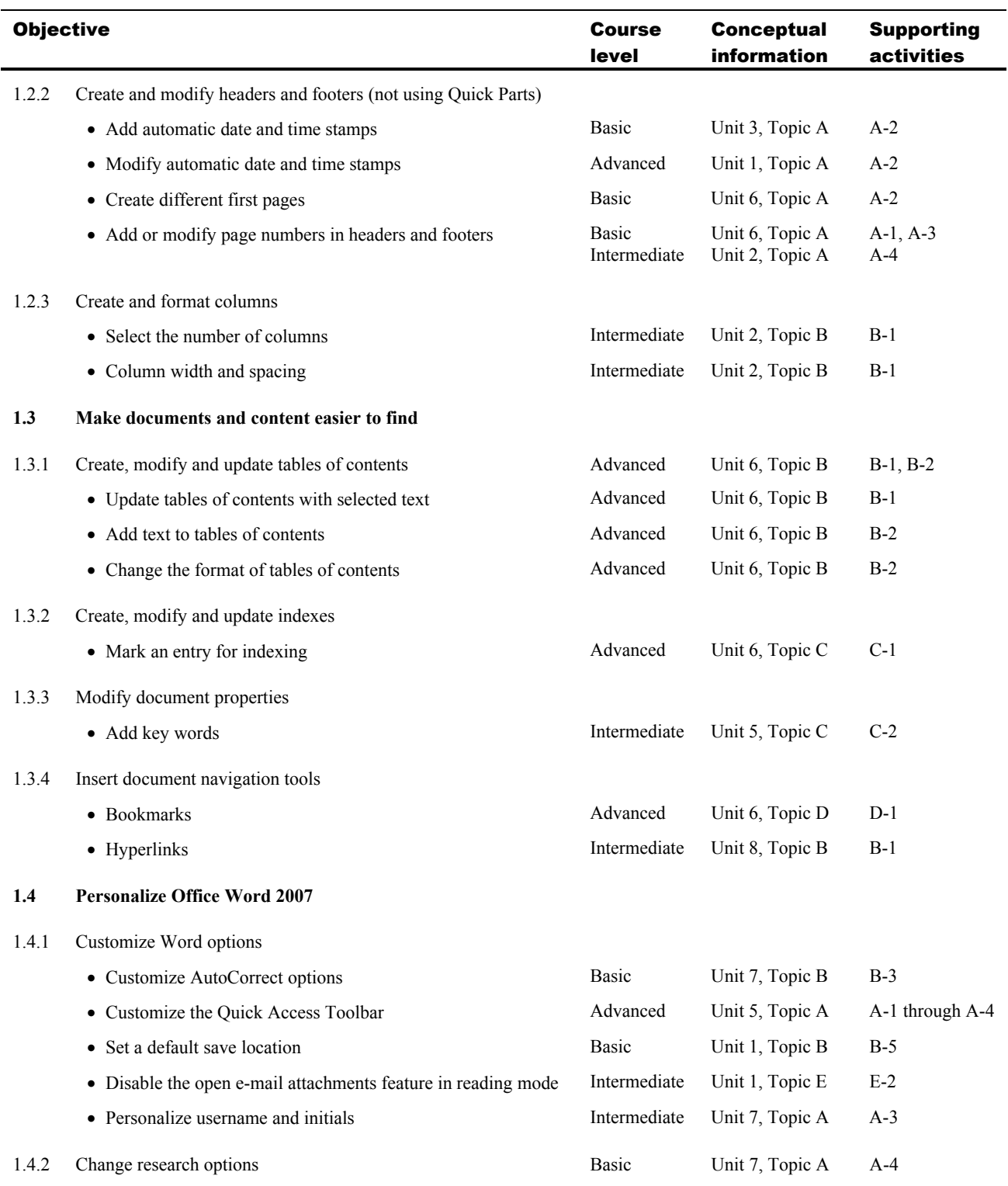

# 2 Formatting Content

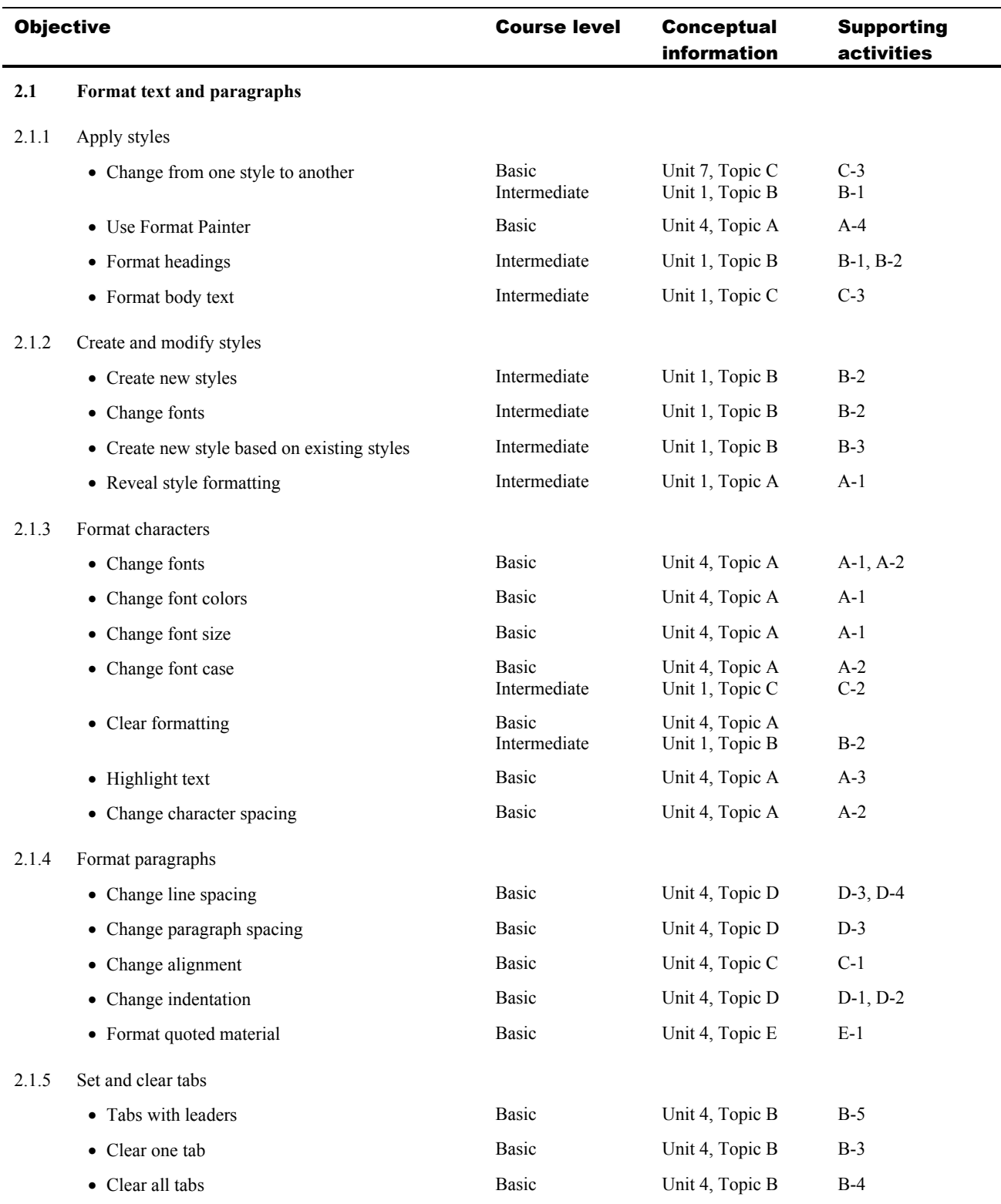

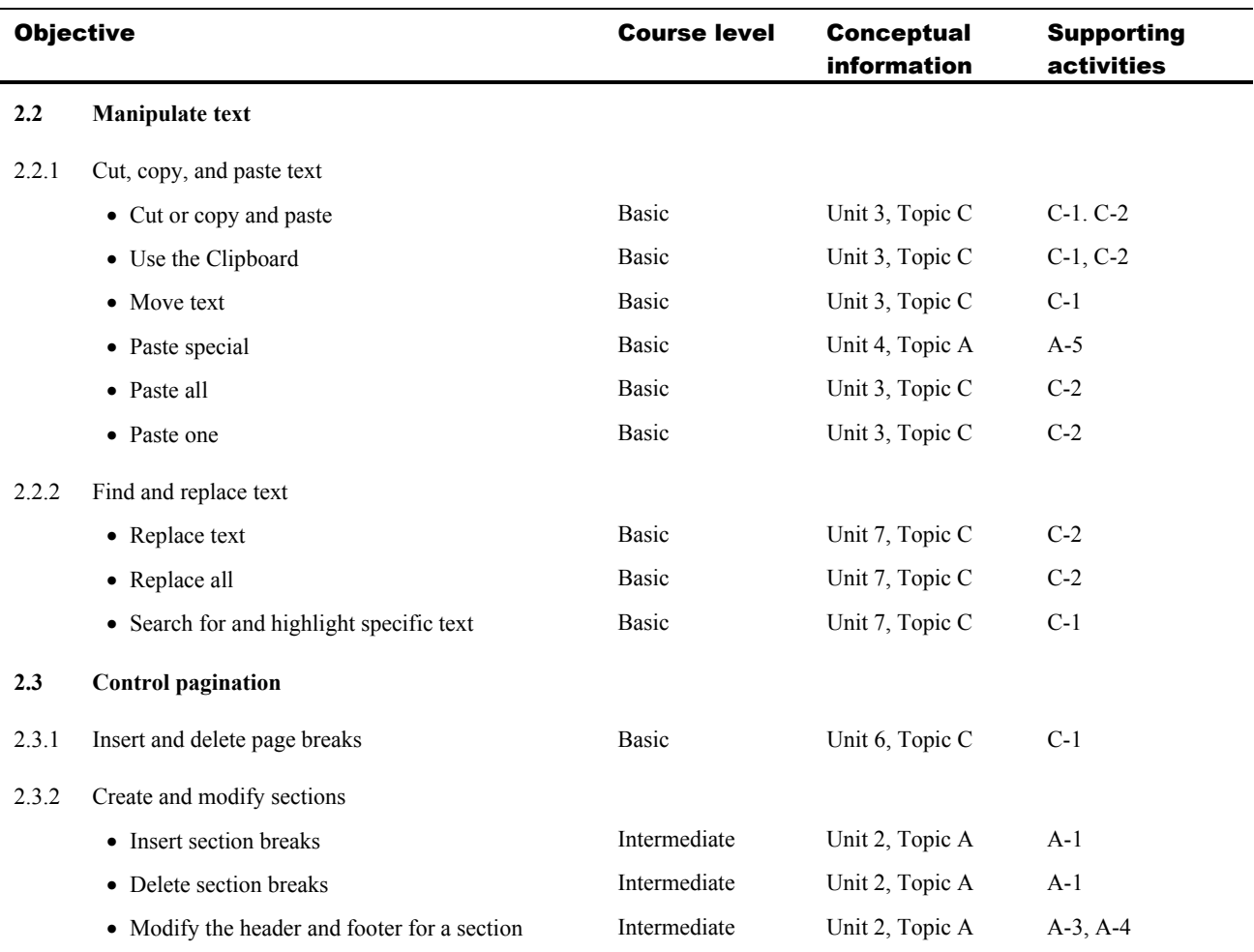

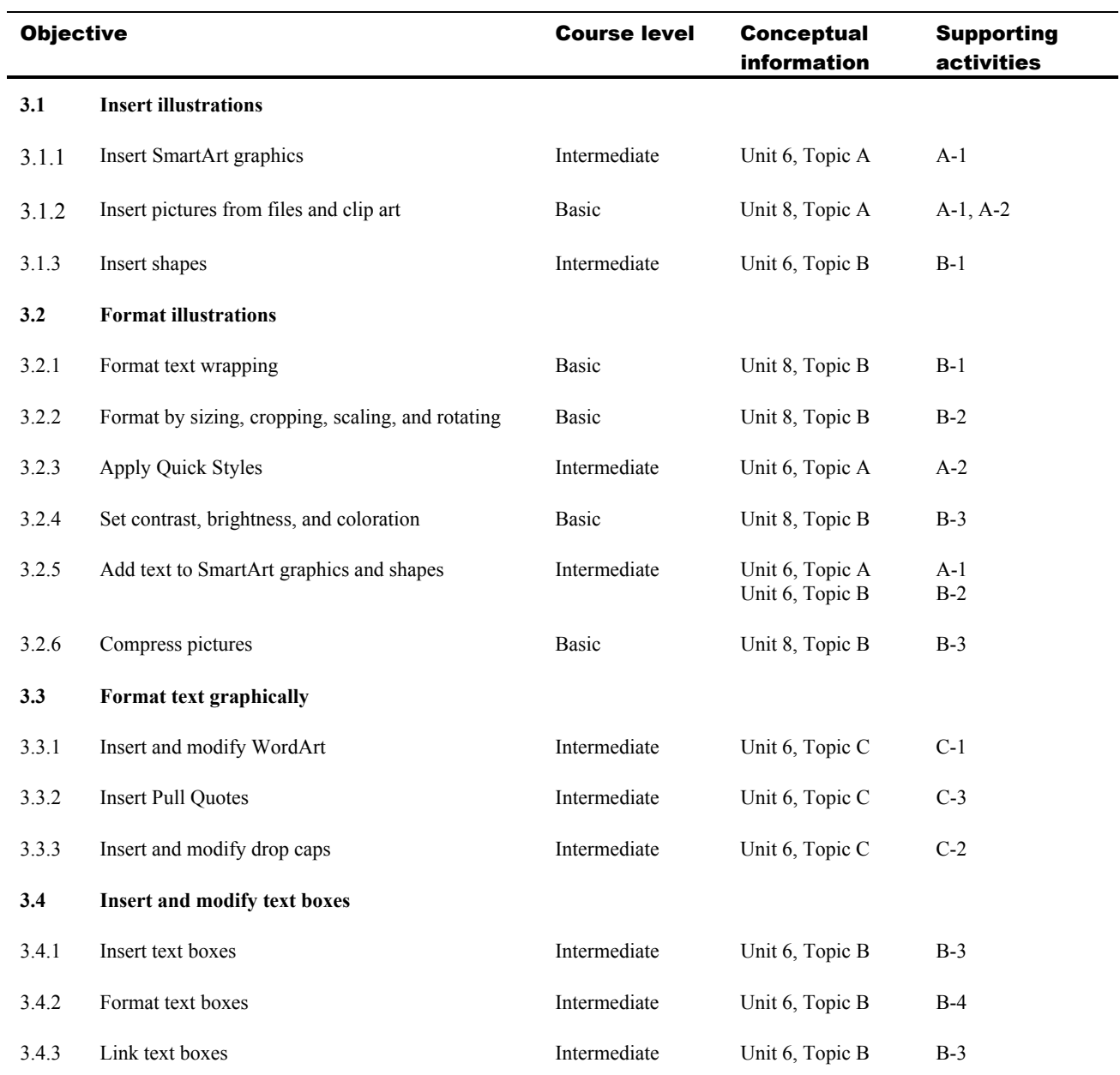

# 3 Working with Visual Content

# 4 Organizing Content

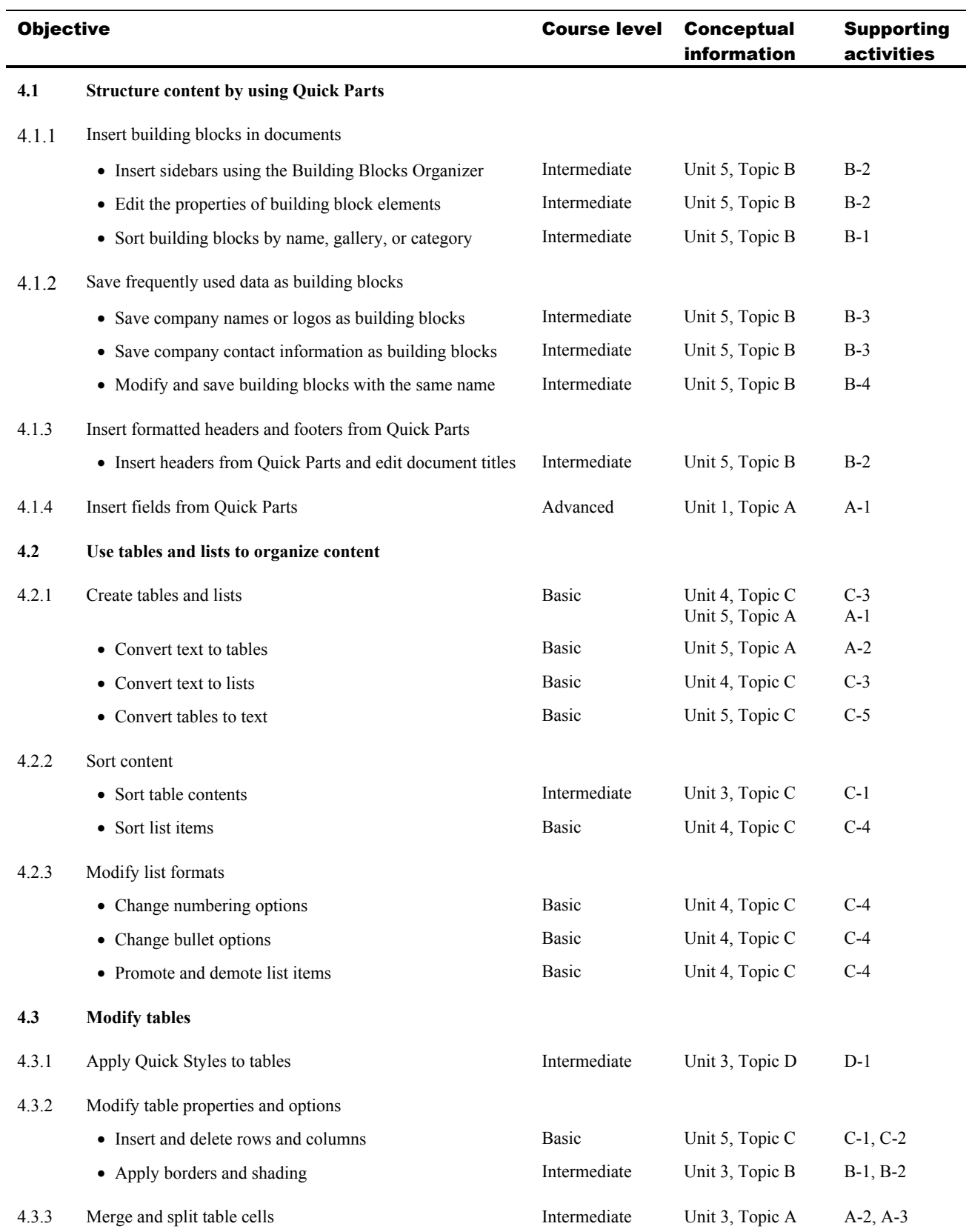

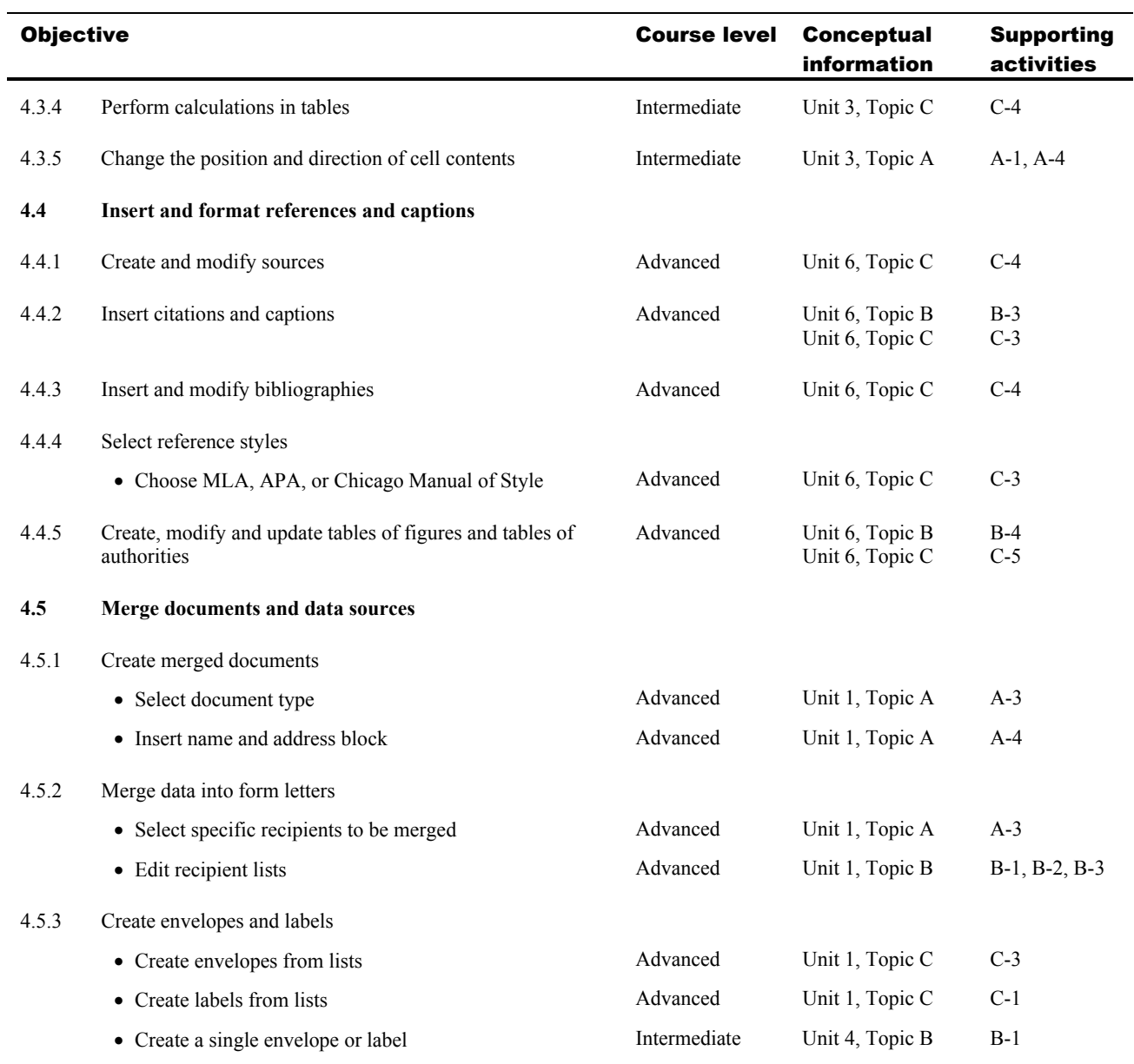

#### 5 Reviewing Documents

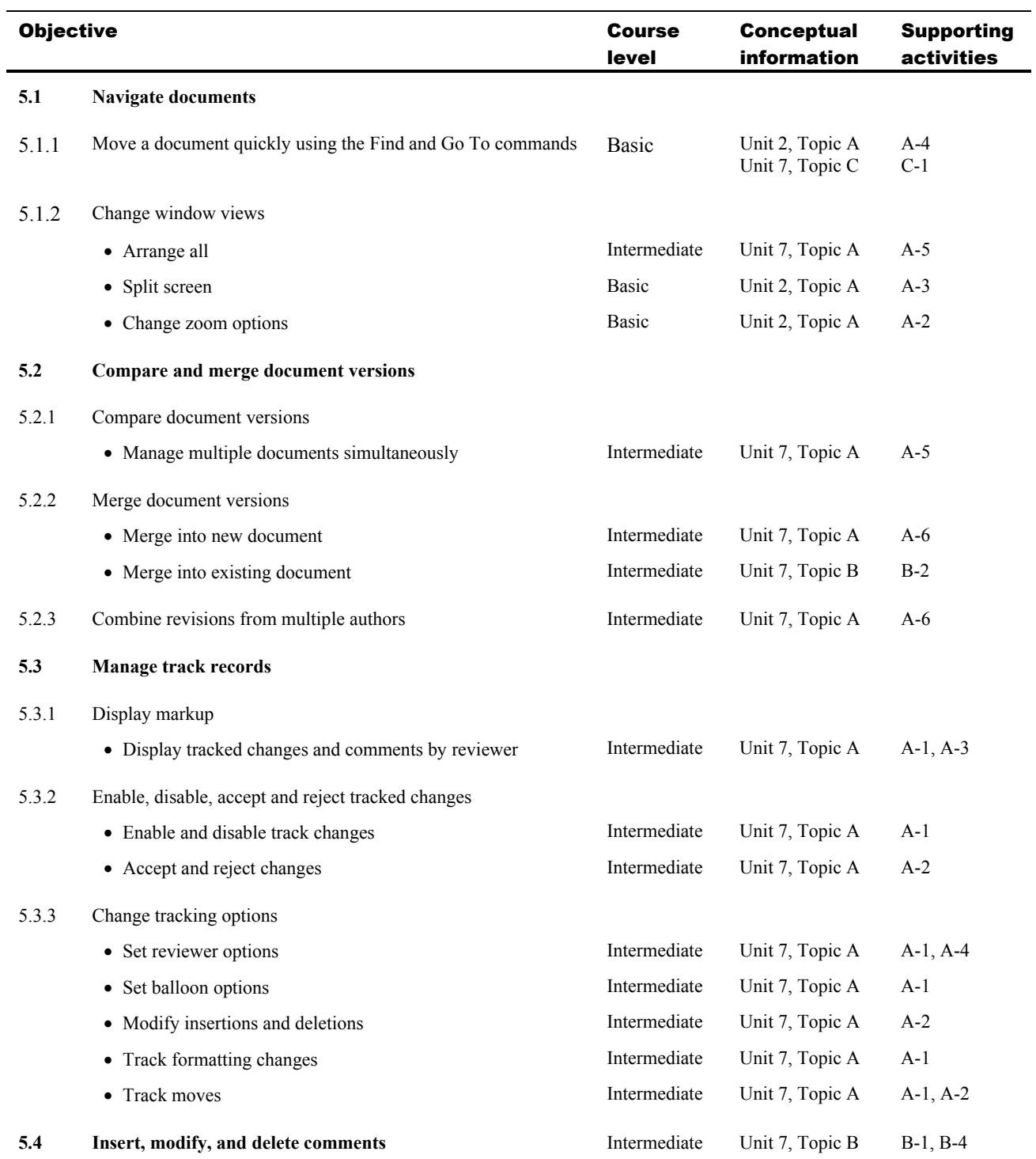

#### 6 Sharing and Securing Content

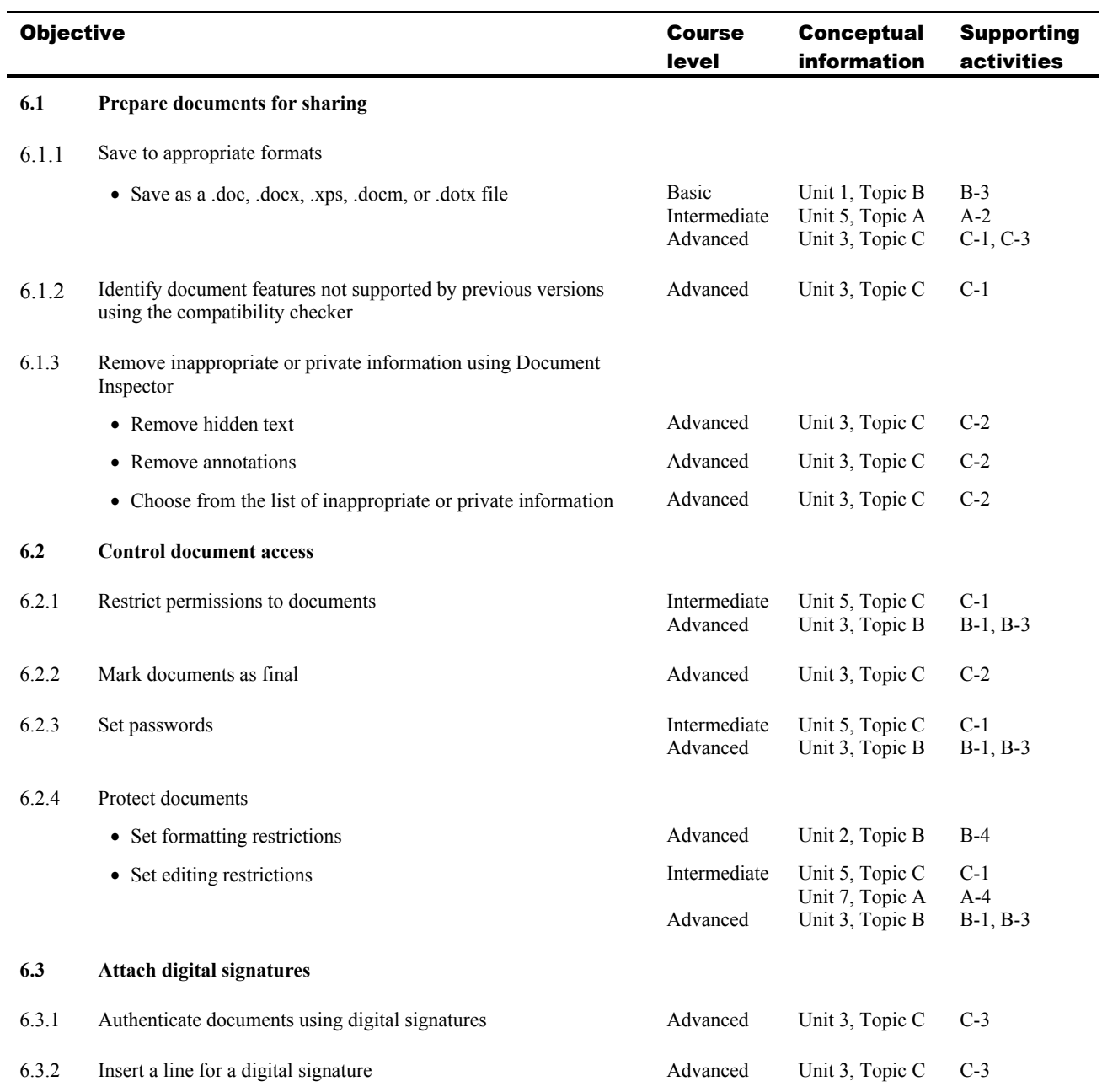